# Architecture Specification for Vector Extension to Nios II ISA

Revision 0.8

Draft only, do not distriute widely

Jason Yu System-On-Chip Research Lab,

Electrical & Computer Engineering, University of British Columbia jasony@ece.ubc.ca

May 9, 2008

# CONTENTS 2

# Contents

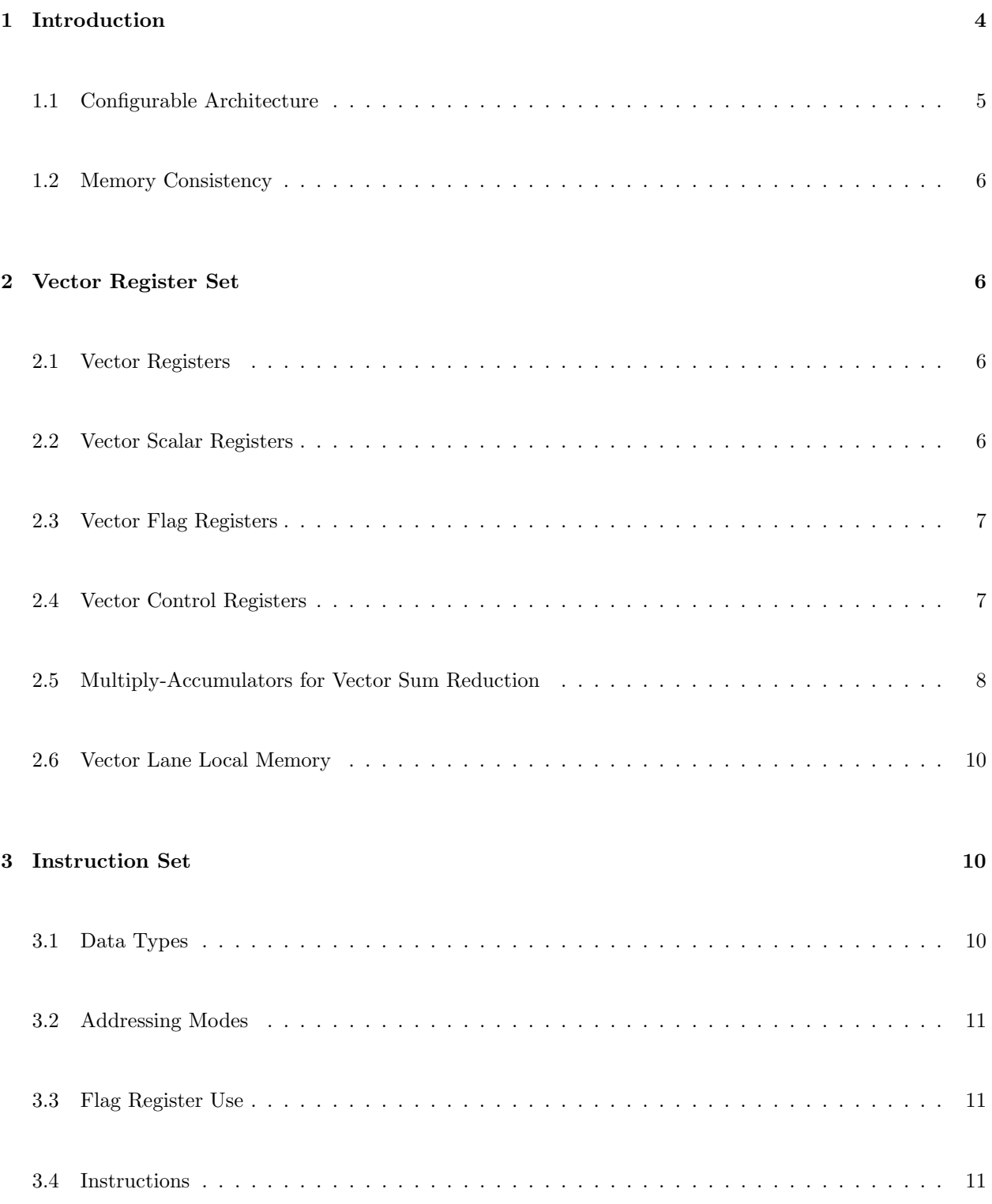

## CONTENTS 3

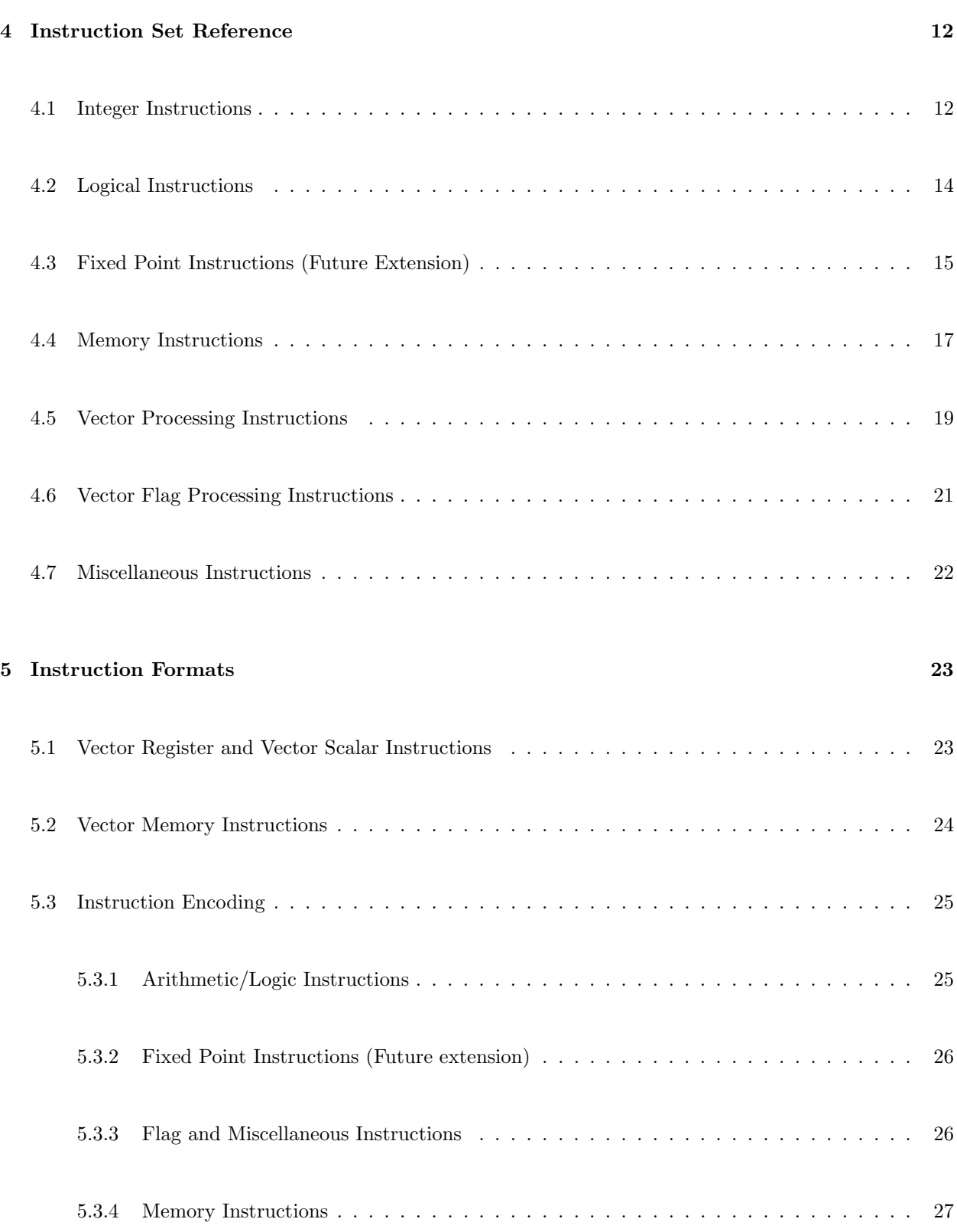

#### 1 INTRODUCTION 4

## 1 Introduction

A vector processor is a single-instruction-multiple-data (SIMD) array of virtual processors (VPs). The number of VPs is the same as the vector length (VL). All VPs execute the same operation specified by a single vector instruction. Physically, the VPs are grouped in parallel datapaths called vector lanes, each containing a section of the vector register file and a complete copy of all functional units.

This vector architecture is defined as a co-processor unit to the Altera Nios II soft processor. The ISA is designed with the Altera Stratix III family of FPGAs in mind. The architecture of the Stratix III FPGA drove many of the design decisions such as number of vector registers and the supported DSP features.

The instruction set in this ISA borrows heavily from the VIRAM instruction set, which is designed as vector extensions to the MIPS-IV instruction set. A subset of the VIRAM instruction set is adopted, complemented by several new instructions to support new features introduced in this ISA.

Differences of this ISA from the VIRAM ISA are:

- increased number of vector registers,
- different instruction encoding,
- configurable processor parameters,
- sequential memory consistency instead of VP-consistency,
- no barrier instructions to order memory accesses,
- new multiply-accumulate (MAC) units and associated instructions (vmac, vccacc, vcczacc),
- new vector lane local memory and associated instructions (vldl, vstl),
- new adjacent element shift instruction (vupshift),
- new vector absolute difference instruction (vabsdiff),
- no support for floating point arithmetic,
- fixed point arithmetic not yet implemented, but defined as a future extension,
- no support for virtual memory or speculative execution.

#### 1 INTRODUCTION 5

| Parameter   | Description                                              | Typical     |
|-------------|----------------------------------------------------------|-------------|
| NLane       | Number of vector lanes                                   | $4 - 128$   |
| MVL         | Maximum vector length                                    | $16 - 512$  |
| <b>VPUW</b> | Processor data width (bits)                              | 8,16,32     |
| MemWidth    | Memory interface width (bits)                            | 32, 64, 128 |
| MemMinWidth | Minimum accessible data width in memory                  | 8,16,32     |
| MACL        | $MAC$ chain length $(0 \text{ is no MAC})$               | 0,1,2,4     |
| LMemN       | Local memory number of words                             | $0 - 1024$  |
| LMemShare   | Shared local memory address space within lane            | On/Off      |
| Vmult       | Vector lane hardware multiplier                          | On/Off      |
| Vupshift    | Vector adjacent element shifting                         | On/Off      |
| Vmanip      | Vector manipulation instructions (vector insert/extract) | On/Off      |

Table 1: List of configurable processor parameters

## 1.1 Configurable Architecture

This ISA specifies a set of features for an entire family of soft vector processors with varying performance and resource utilization. The ISA is intended to be implemented by a CPU generator, which would generate an instance of the processor based on a number of user-selectable configuration parameters. An implementation or instance of the architecture is not required to support all features of the specifcation. Table 1 lists the configurable parameters and their descriptions, as well as typical values. These parameters will be referred to throughout the specification.

NLane and MVL are the the primary determinants of performance of the processor. They control the number of parallel vector lanes and functional units that are available in the processor, and the maximum length of vectors that can be stored in the vector register file. MVL will generally be a multiple of NLane. The minimum vector length should be at least 16. VPUW and MemMinWidth control the width of the VPs and the minimum data width that can be accessed by vector memory instructions. These two parameters have a significant impact on the resource utilization of the processor. The remaining parameters are used to enable or disable optional features of the processor.

#### 1.2 Memory Consistency

The memory consistency model used in this processor is sequential consistency. Order of vector and scalar memory instructions is preserved according to program order. There is no guarantee of ordering between VPs during a vector indexed store, unless an ordered indexed store instruction is used, in which case the VPs access memory in order starting from the lowest vector element.

## 2 Vector Register Set

The following sections describe the register states in the soft vector processor. Control registers and distributed accumulators will also be described.

### 2.1 Vector Registers

The architecture defines 64 vector registers directly addressable from the instruction opcode. Vector register zero (vr0) is fixed at 0 for all elements.

### 2.2 Vector Scalar Registers

Vector scalar registers are located in the scalar core of the vector processor. As this architecture targets a Nios II scalar core, the scalar registers are defined by the Nios II ISA. The ISA defines thirty-two 32-bit scalar registers. Vector-scalar instructions and certain memory operations require a vector register and a scalar register operand. Vector scalar register values can also be transferred to and from vector registers or vector control registers using the vext.vs, vins.vs, vmstc, vmcts instructions.

| Hardware Name   | Software Name | Contents                                         |
|-----------------|---------------|--------------------------------------------------|
| vf0             | $v$ fmask $0$ | Primary mask; set to 1 to disable VP operation   |
| \$vfi           | vfmask1       | Secondary mask; set to 1 to disable VP operation |
| vf2             | vfgr0         | General purpose                                  |
| $\cdots$        | $\cdots$      | $\cdots$                                         |
| \$vf15          | vfgr13        | General purpose                                  |
| \$vf16          |               | Integer overflow                                 |
| \$vfi7          |               | Fixed point saturate                             |
| \$vf18          |               | <i>Unused</i>                                    |
| $\cdots$        | $\cdots$      |                                                  |
| $\frac{6}{129}$ |               | <i>Unused</i>                                    |
| $\frac{$vf30}$  | yfzero        | All zeros                                        |
| $\frac{$V}{31}$ | yfone         | All ones                                         |

Table 2: List of vector flag registers

### 2.3 Vector Flag Registers

The architecture defines 32 vector flag registers. The flag registers are written to by comparison instructions and are operated on by flag logical instructions. Almost all instructions in the instruction set support conditional execution using one of two vector masks, specified by a mask bit in most instruction opcodes. The vector masks are stored in the first two vector flag registers. Writing a value of 1 into a VP's mask register will cause the VP to be disabled for operations that specify the mask register. Table 2 shows a complete list of flag registers.

## 2.4 Vector Control Registers

Table 3 lists the vector control registers in the soft vector processor. The registers in italics hold a static value that is initialized at compile time, and is determined by the configuration parameters of the specific instance of the architecture.

The vindex control register holds the vector element index that controls the operation of vector insert and extract instructions. The register is writeable. For vector-scalar insert/extract, vindex specifies which data element within the vector register will be written to/read from by the scalar core. For vector-vector insert/extract, vindex specifies the index of the starting data element for the vector insert/extract operation.

| Hardware Name | Software Name | Description                                        |
|---------------|---------------|----------------------------------------------------|
| $v_{\rm CO}$  | VL.           | Vector length                                      |
| svc1          | <b>VPUW</b>   | Virtual processor width                            |
| vc2           | vindex        | Element index for insert (vins) and extract (vext) |
| vcs           | vshamt        | Fixed point shift amount                           |
| $\cdots$      | .             | .                                                  |
| vc28          | ACCncopy      | Number of vecace/veczace to sum reduce MVL vector  |
| vc29          | <i>NLane</i>  | Number of vector lanes                             |
| vc30          | MVL           | Maximum vector length                              |
| Svc31         | logMVL        | Base 2 logarithm of MVL                            |
| vc32          | vstride0      | Stride register 0                                  |
| $\cdots$      | .             | .                                                  |
| Svc39         | vstride7      | Stride register 7                                  |
| $\$vc40$      | $\rm{vinc}0$  | Auto-increment Register 0                          |
| $\cdots$      | .             | .                                                  |
| Svc47         | vinc7         | Auto-increment Register 7                          |
| Svc48         | vbase0        | Base register 0                                    |
| $\cdots$      | .             | $\ddotsc$                                          |
| \$vc63        | $v$ base $15$ | Base register 15                                   |

Table 3: List of control registers

The ACCncopy control register specifies how many times the copy-from-accumulator instructions (vccacc, vcczacc) needs to be executed to sum-reduce an entire MVL vector. If the value is not one, multiple multiply-accumulate and copy-from-accumulator instructions will be needed to reduce a MVL vector. Its usage will be discussed in more detail in Section 2.5.

### 2.5 Multiply-Accumulators for Vector Sum Reduction

The architecture defines distributed MAC units for multiplying and sum reducing vectors. The MAC units are distributed across the vector lanes, and the number of MAC units can vary across implementations. The vmac instruction multiplies two inputs and accumulates the result into accumulators within the MAC units. The vcczacc instruction sum reduces the MAC unit accumulator contents, copies the final result to element zero of a vector register, and zeros the accumulators. Together, the two instructions vmac and vcczacc perform a multiply and sum reduce operation. Multiple vectors can be accumulated and sum reduced by executing vmac multiple times. Since the MAC units sum multiplication products internally, they cannot be used for purposes other than multiply-accumulate-sum reduce operations.

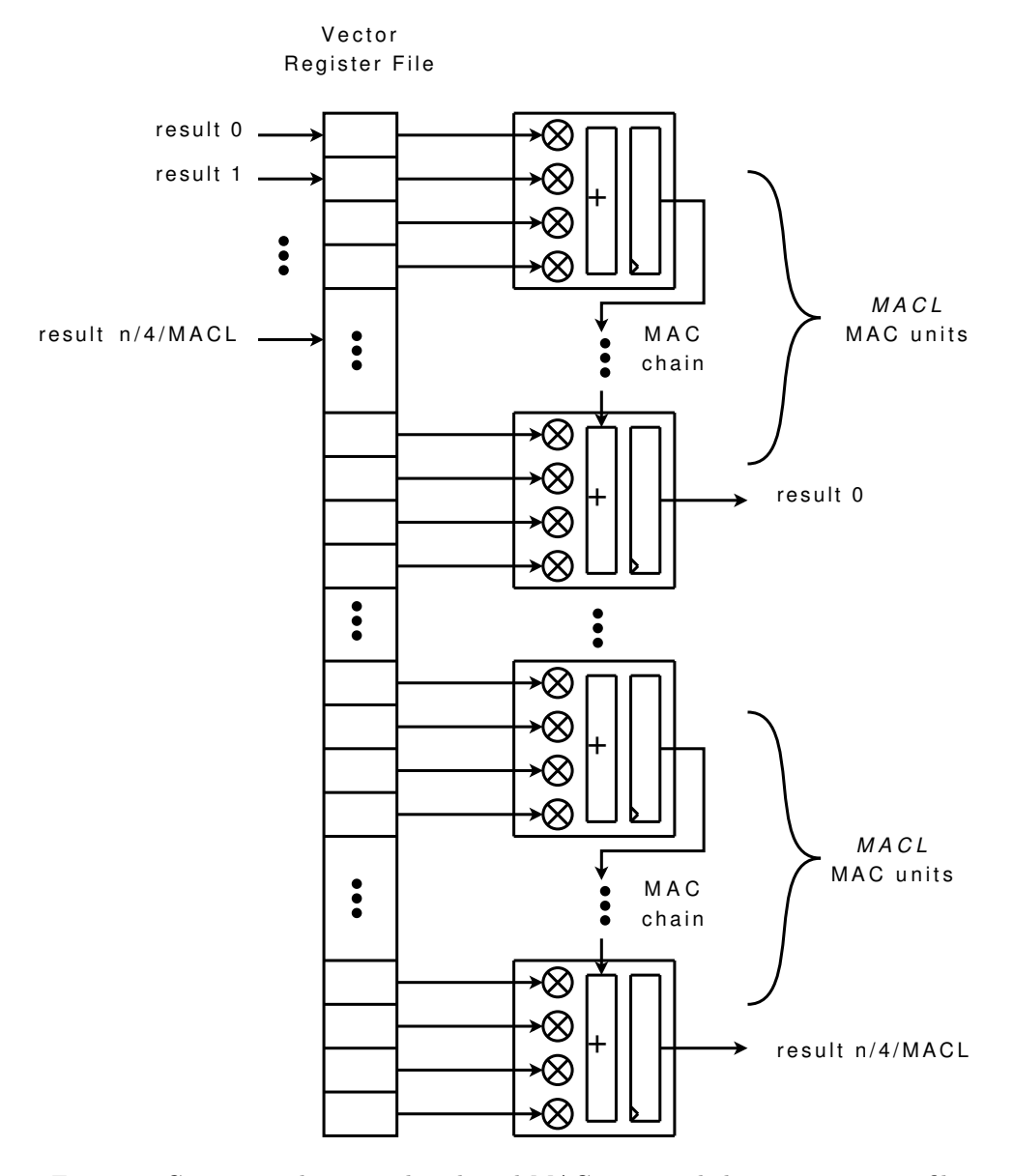

Figure 1: Connection between distributed MAC units and the vector register file

Depending on the number of vector lanes, the vcczacc instruction may not be able to sum reduce all MAC unit accumulator contents. In such cases it will instead copy a partially sum-reduced result vector to the destination register. Figure 1 shows how the MAC units generate a result vector and how the result vector is written to the vector register file. The MAC chain length is specified by the MACL parameter. The vcczacc instruction sets VL to the length of the partial result vector as a side effect, so the partial result vector can be again sum-reduced using the vmac, vcczacc sequence. The ACCncopy control register specifies how

#### 3 INSTRUCTION SET 10

many times vcczacc needs to be executed (including the first) to reduce the entire MVL vector to a single result in the destination register.

#### 2.6 Vector Lane Local Memory

The soft vector architecture supports a vector lane local memory. The local memory is partitioned into private sections for each VP if the LMemShare option is off. Turning the option on allows the local memory block to be shared between all VPs in a vector lane. This mode is useful if all VPs need to access the same lookup table data, and allows for a larger table due to shared storage. With LMemShare, the VL for a local memory write must be less than or equal to *NLane* to ensure VPs do not overwrite each other's data.

The address and data width of the local memory is  $VPUW$ , and the number of words in the memory is given by LMemN. The local memory is addressed in units of VPUW wide words. Data to be written into the local memory can be taken from a vector register, or the value from a scalar register can be broadcast to all local memories. A scalar broadcast writes a data value from a scalar register to the VP local memory at an address given by a vector register. This facilitates filling the VP local memory with fixed lookup tables computed by the scalar unit.

## 3 Instruction Set

The following sections describe in detail the instruction set of the soft vector processor, and different variations of the vector instructions.

## 3.1 Data Types

The data widths supported by the processor are 32-bit words, 16-bit halfwords, and 8-bit bytes, and both signed and unsigned data tyes. However, not all operations are supported for 32-bit words. Most notably,

#### 3 INSTRUCTION SET 11

32-bit multiply-accumulate is absent.

## 3.2 Addressing Modes

The instruction set supports three vector addressing modes:

- 1. Unit stride access
- 2. Constant stride access
- 3. Indexed offsets access

The vector lane local memory uses register addressing with no offset.

#### 3.3 Flag Register Use

Almost all instructions can specify one of two vector mask registers in the opcode to use as an execution mask. By default, vfmask0 is used as the vector mask. Writing a value of 1 into the mask register will cause that VP to be disabled for operations that use the mask. Some instructions, such as flag logical operations, are not masked.

### 3.4 Instructions

The instruction set includes the following categories of instructions:

- 1. Vector Integer Arithmetic Instructions
- 2. Vector Logical Instructions
- 3. Vector Fixed-Point Arithmetic Instructions
- 4. Vector Flag Processing Instructions
- 5. Vector Processing Intructions
- 6. Memory Instructions

# 4 Instruction Set Reference

The complete instruction set is listed in the following sections, separated by instruction type. Table 4 describes the possible qualifiers in the assembly mnemonic of each instruction.

Table 4: Instruction qualifiers

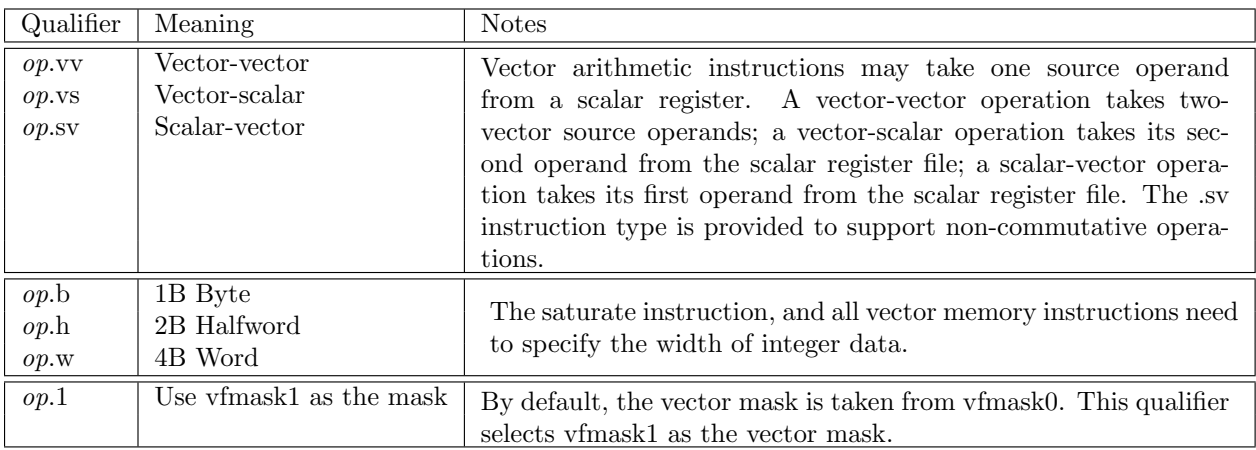

In the following tables, instructions in italics are not yet implemented.

## 4.1 Integer Instructions

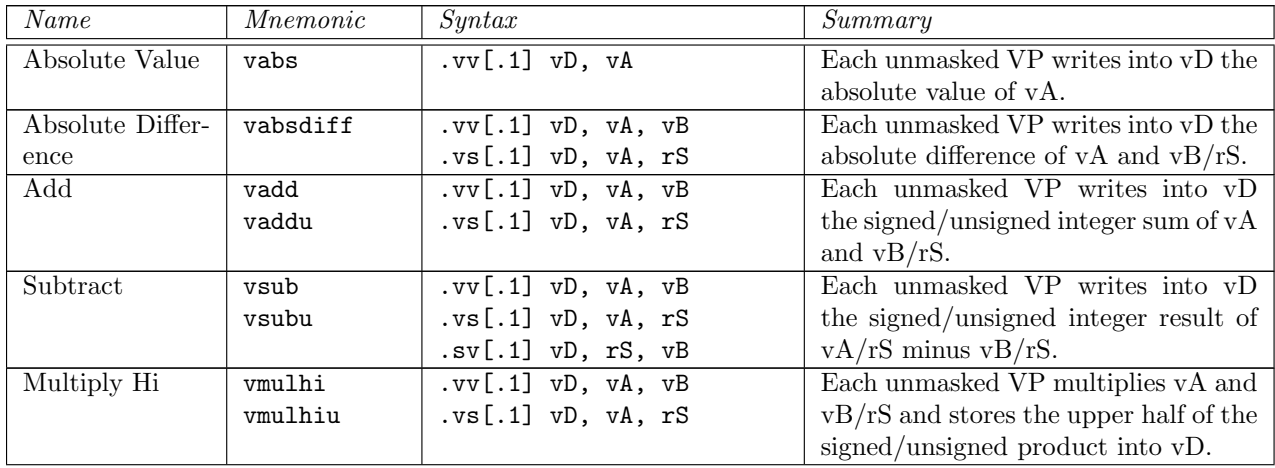

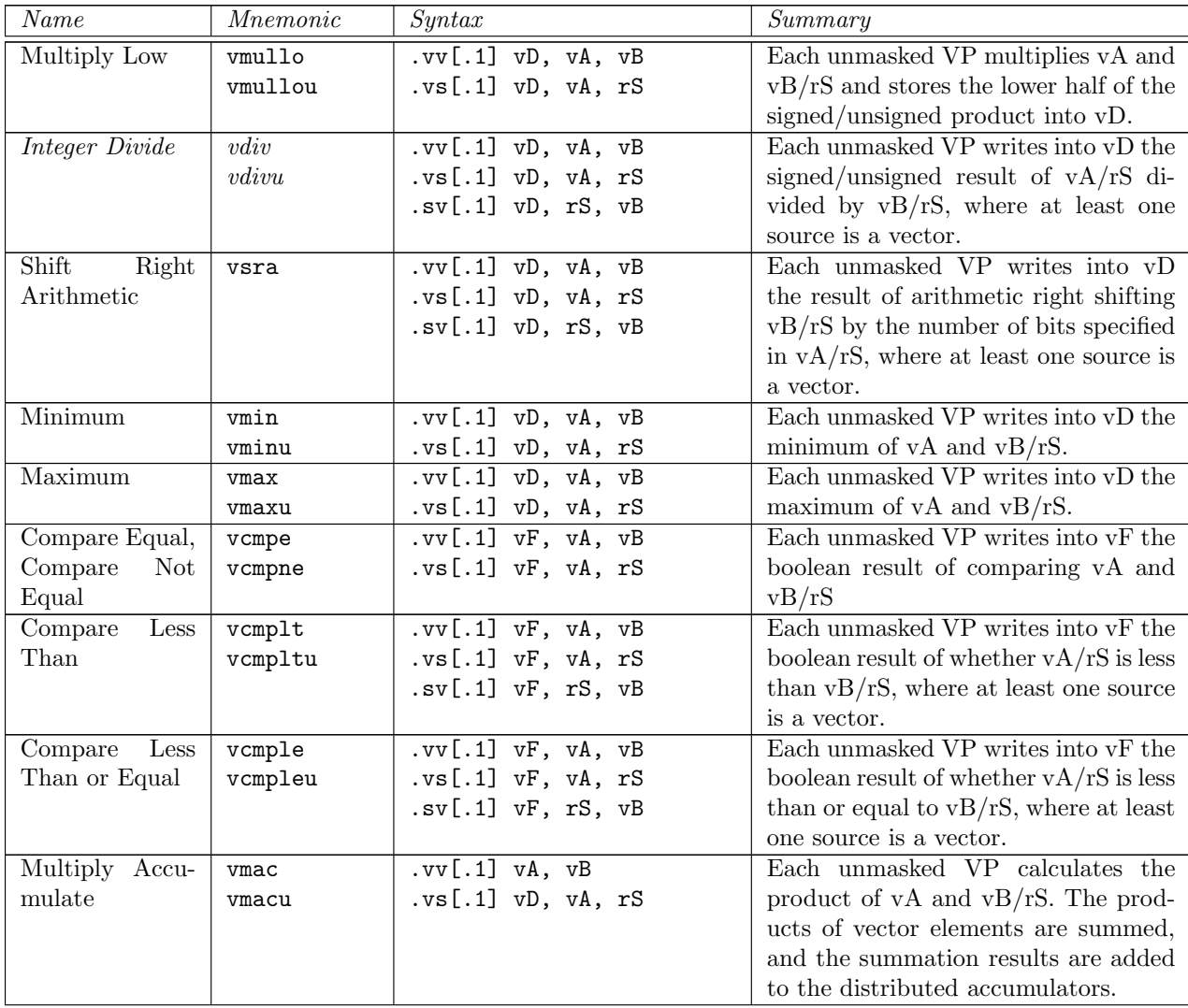

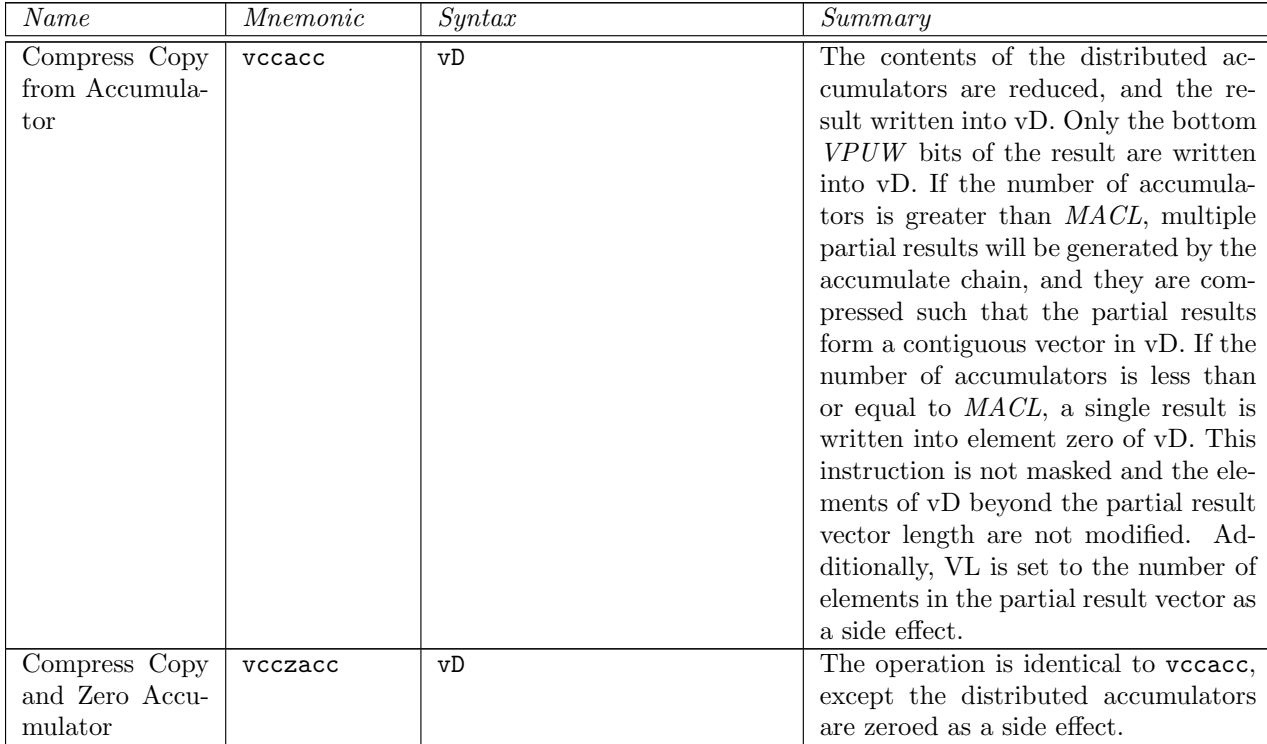

# 4.2 Logical Instructions

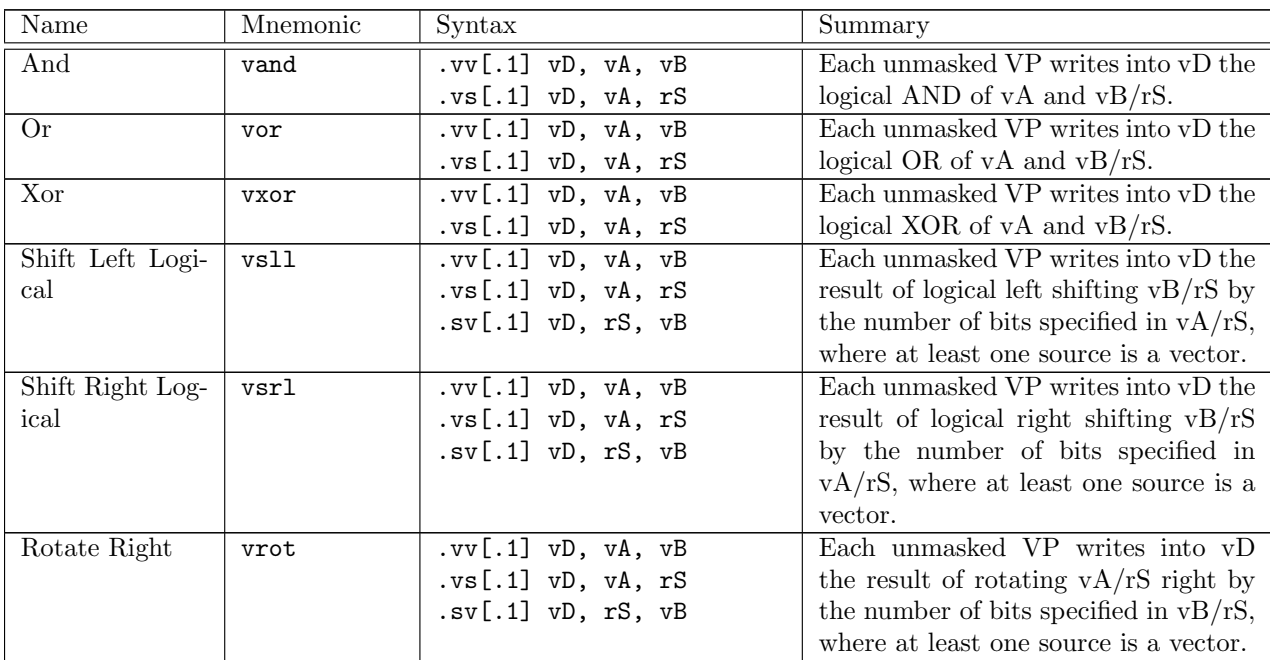

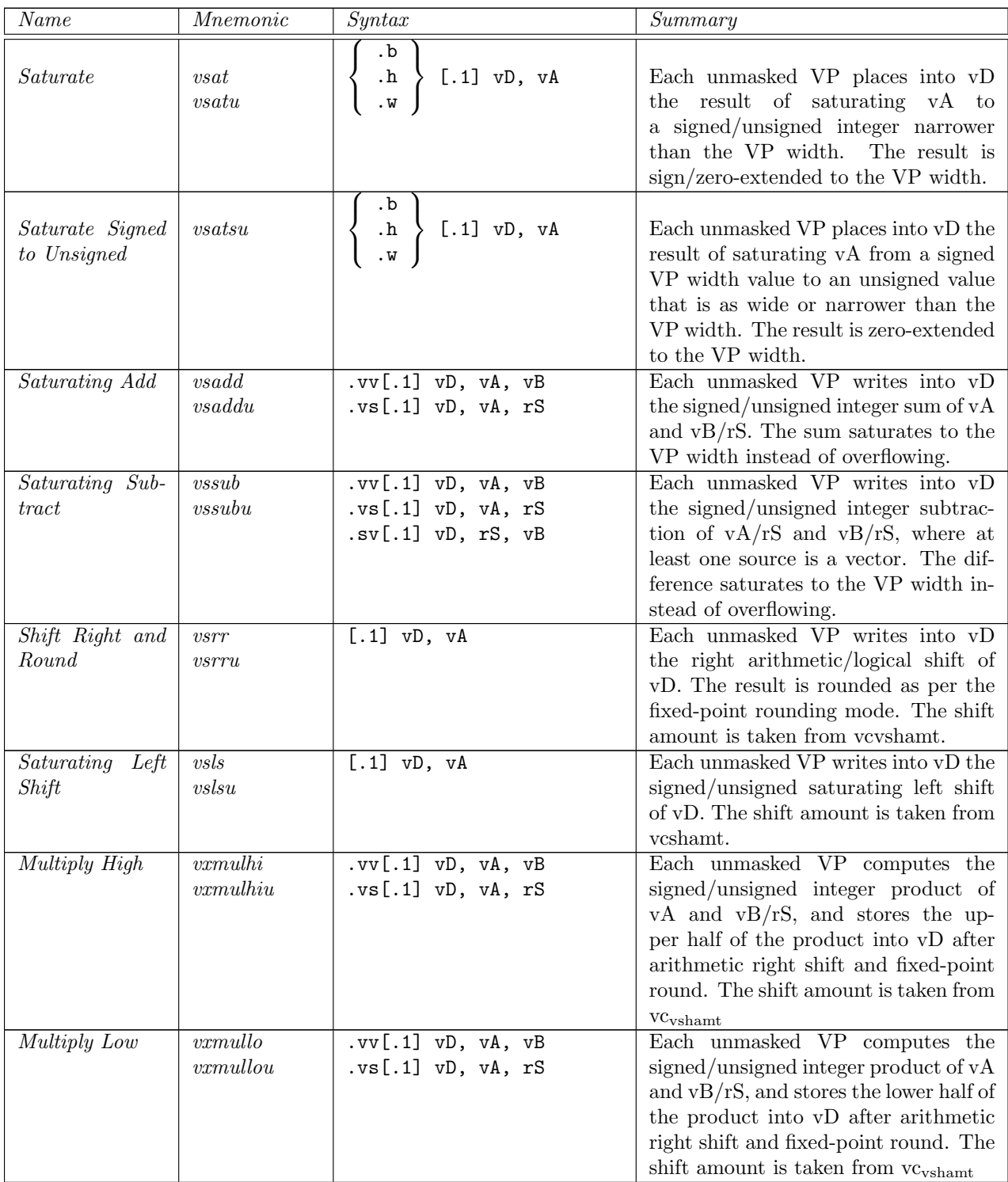

# 4.3 Fixed Point Instructions (Future Extension)

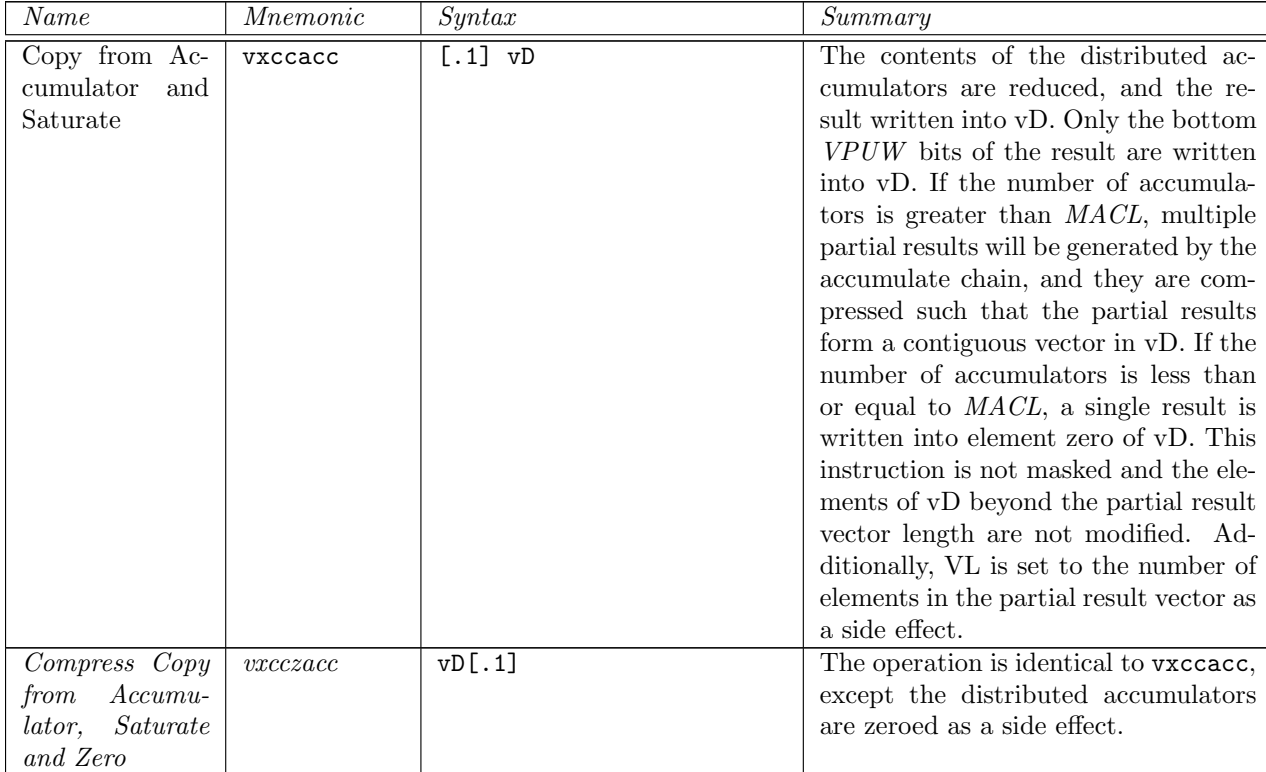

# 4.4 Memory Instructions

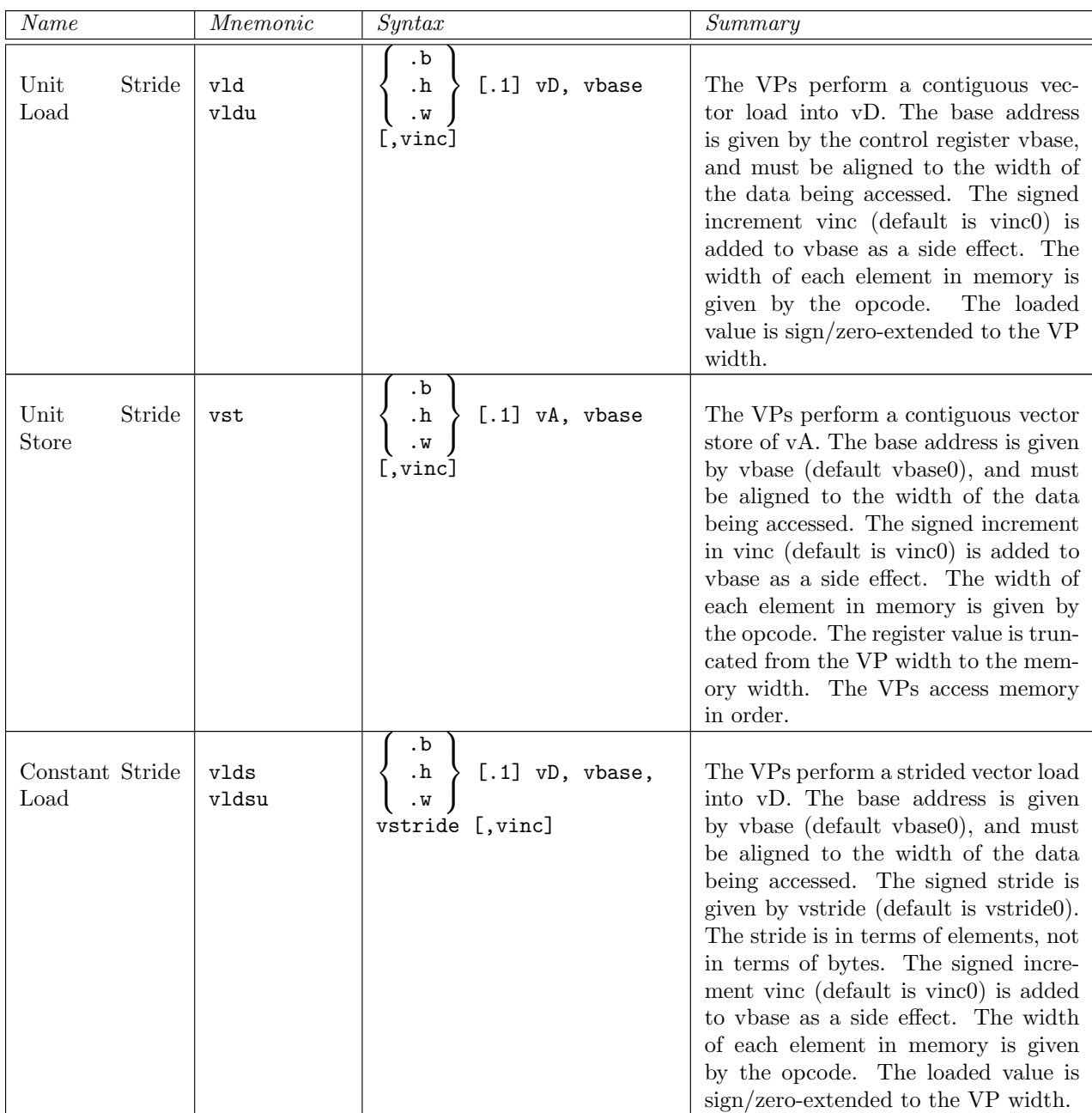

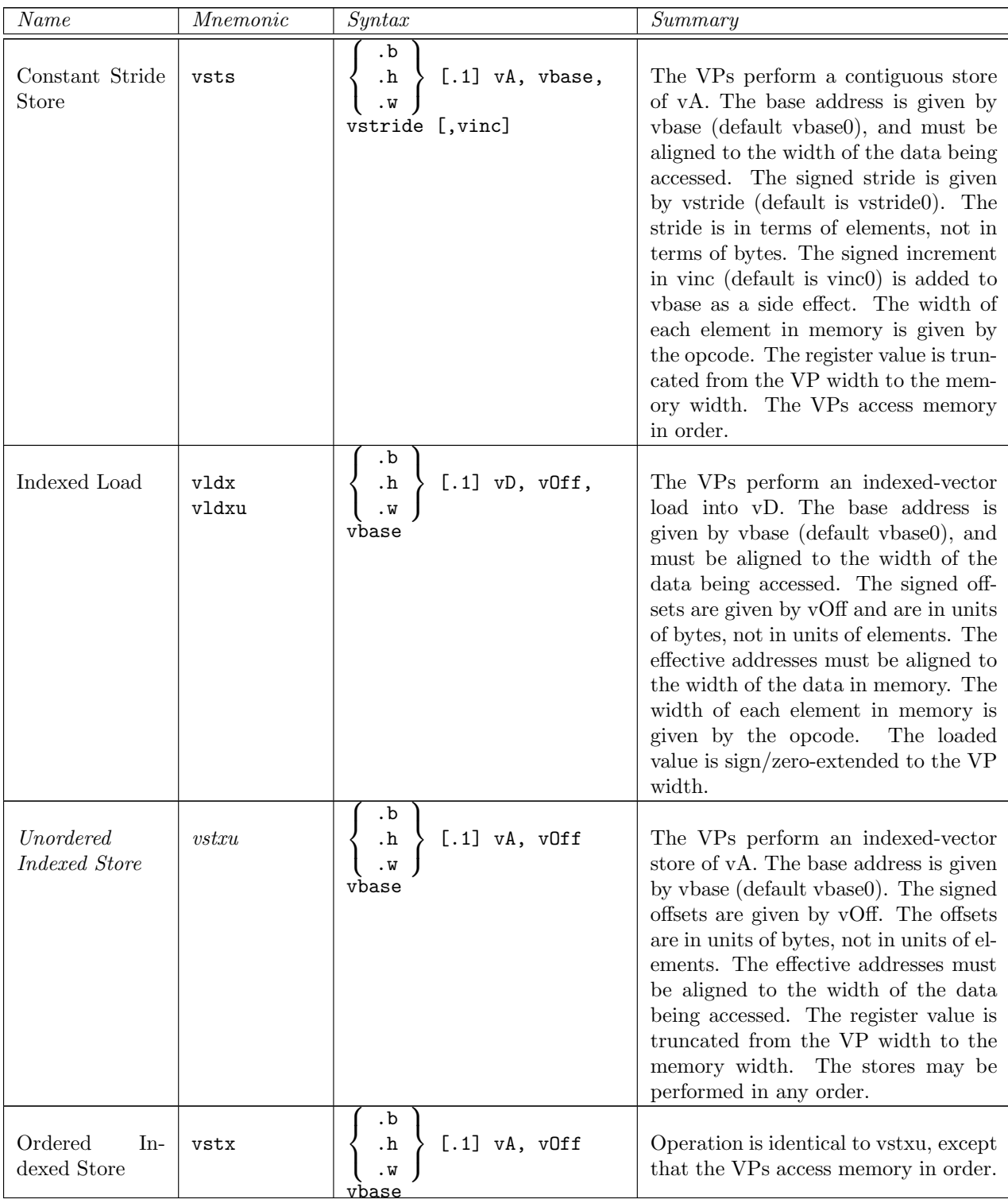

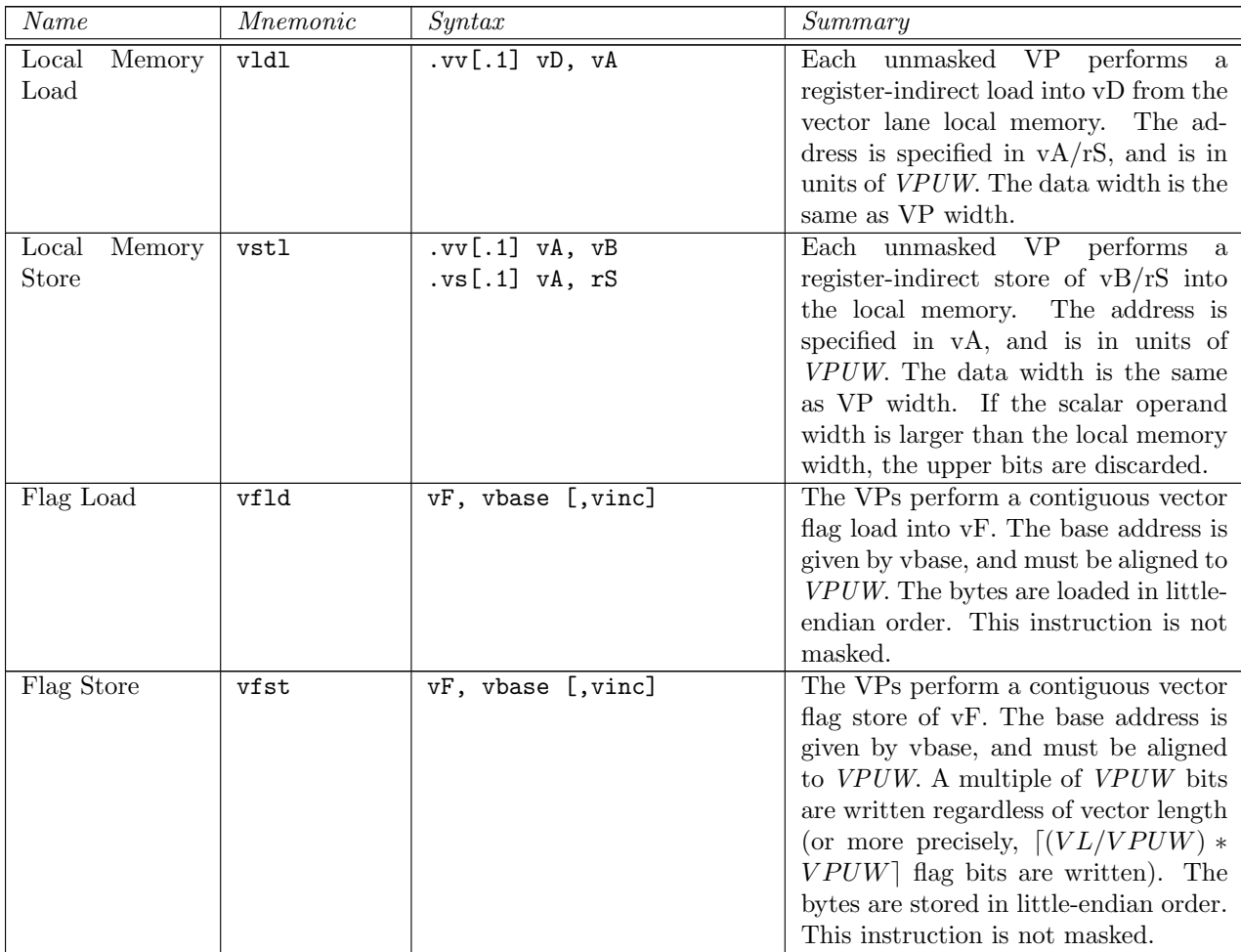

# 4.5 Vector Processing Instructions

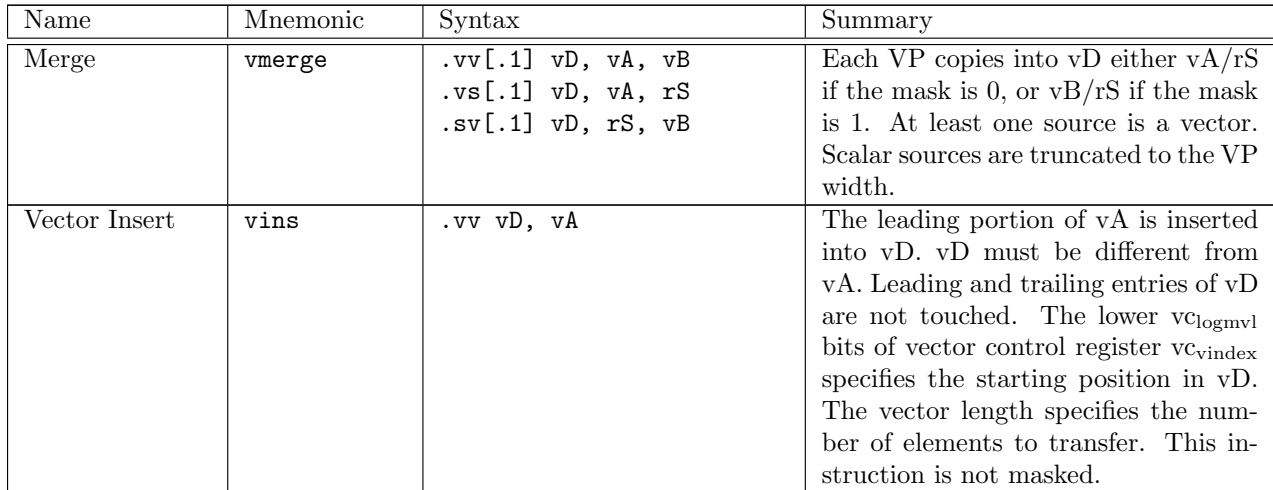

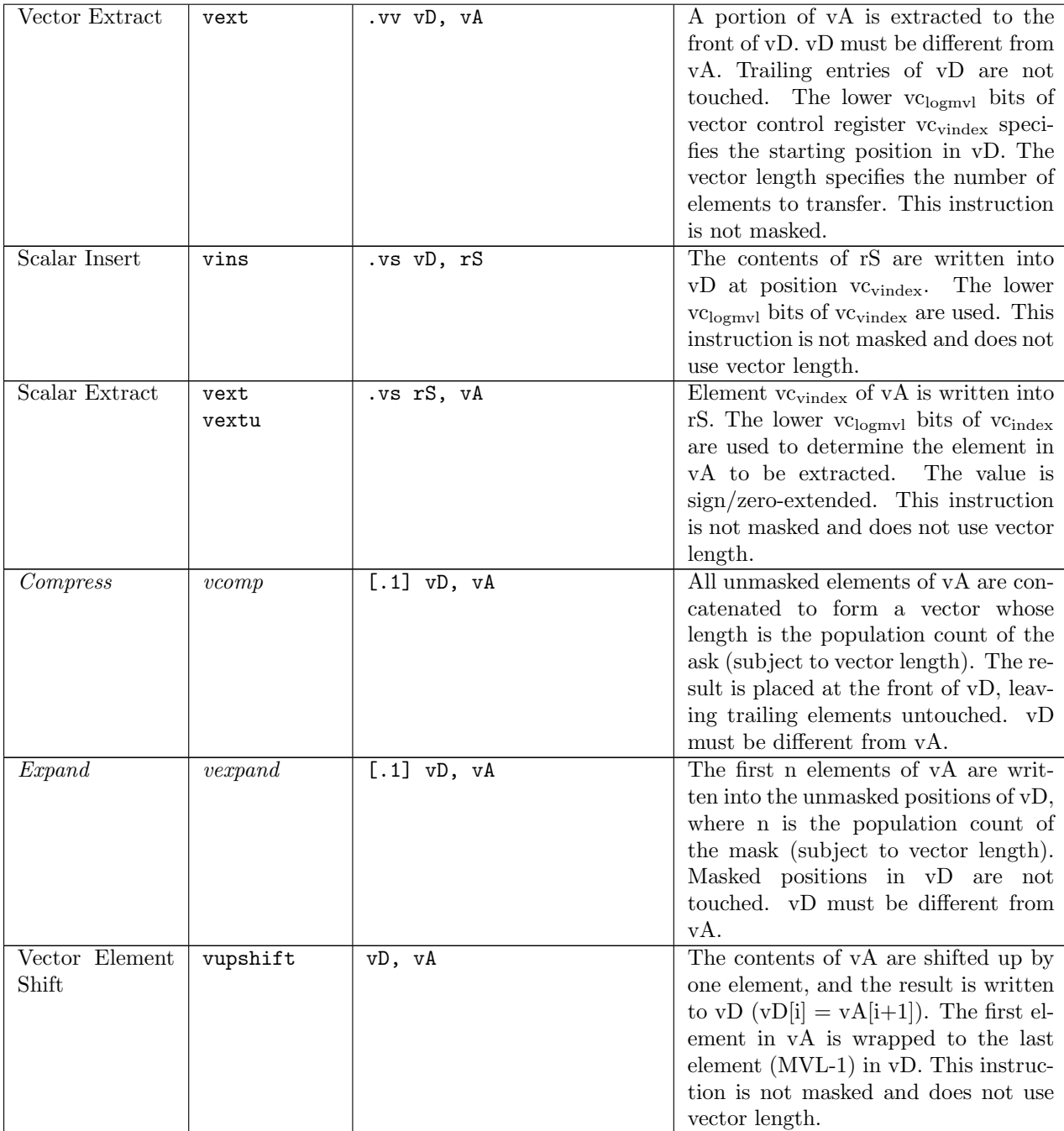

# 4.6 Vector Flag Processing Instructions

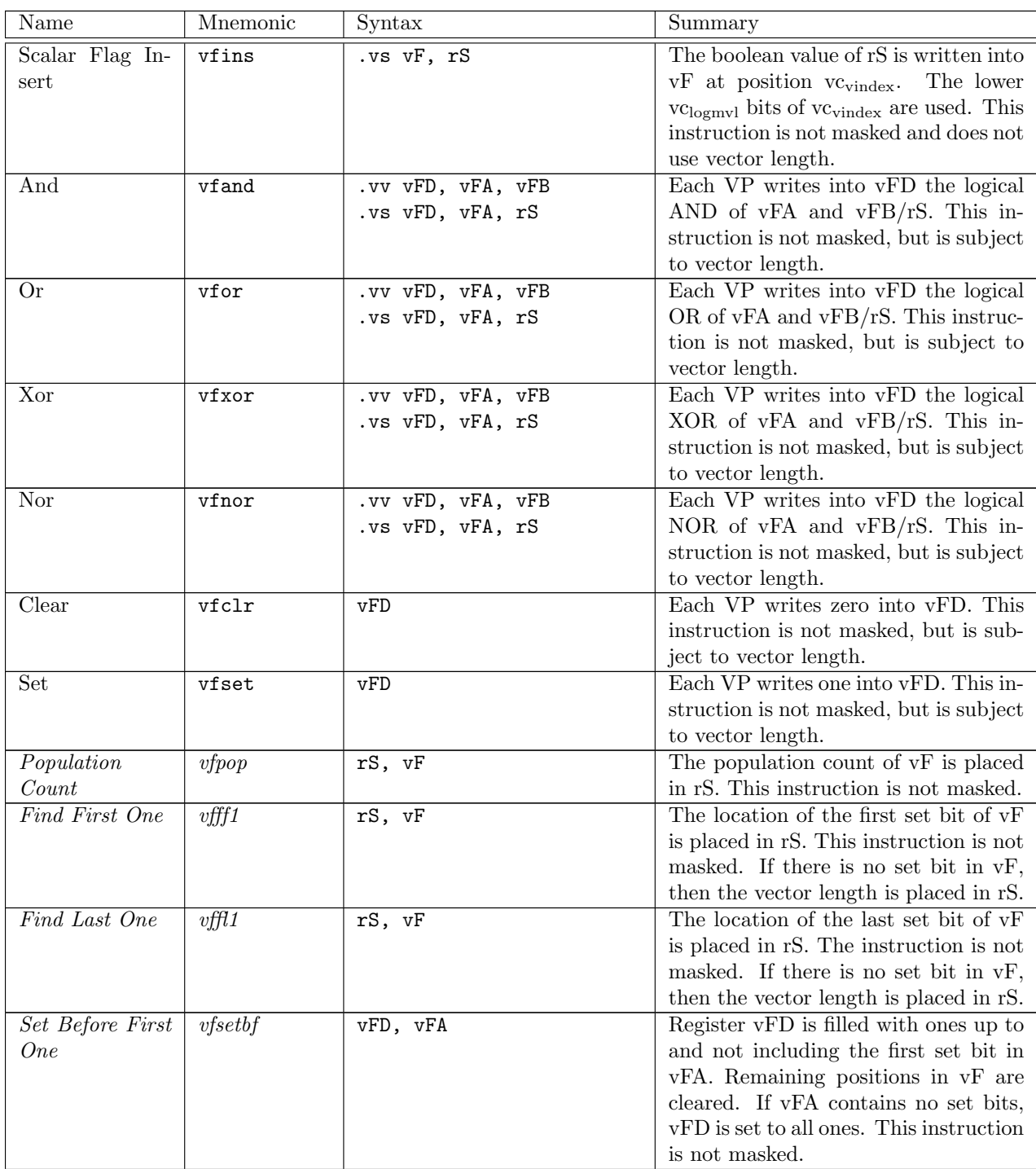

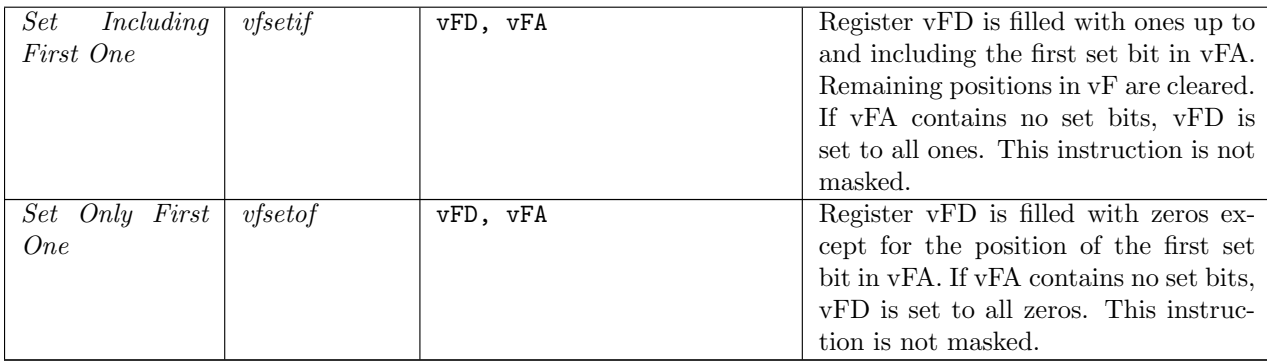

# 4.7 Miscellaneous Instructions

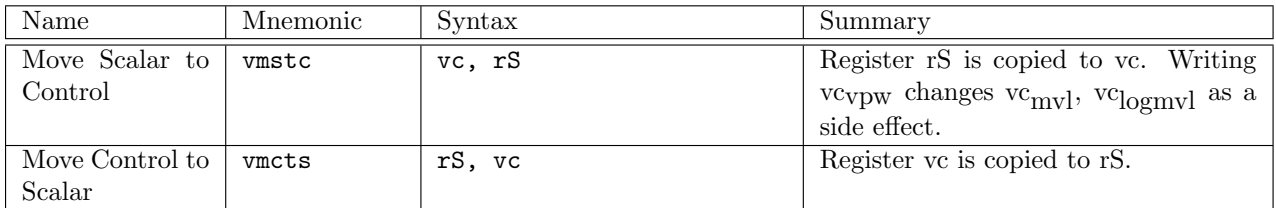

## 5 Instruction Formats

The Nios II ISA uses three instruction formats.

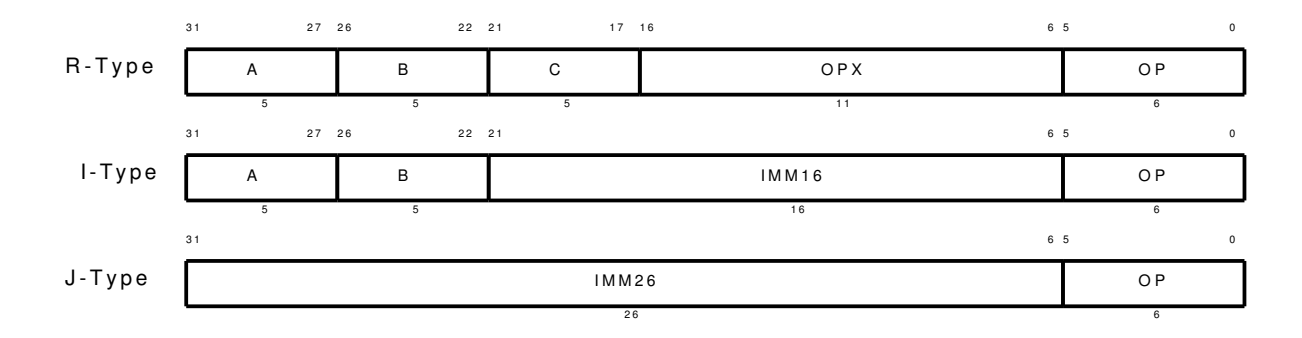

The defined vector extension uses up to three 6-bit opcodes from the unused/reserved Nios II opcode space. Each opcode is further divided into two vector instruction types using the OPX bit in the vector instruction opcode. Table 11 lists the Nios II opcodes used by the soft vector processor instructions.

| Nios II Opcode | OPX Bit | Vector Instruction Type      |  |  |
|----------------|---------|------------------------------|--|--|
| 0x3D           |         | Vector register instructions |  |  |
|                |         | Vector scalar instructions   |  |  |
| 0x3E           |         | Fixed point instructions     |  |  |
|                |         | Vector flag, transfer, misc  |  |  |
| 0x3F           |         | Vector memory instructions   |  |  |
|                |         | Unused except for vstl.vs    |  |  |

Table 11: Nios II Opcode Usage

## 5.1 Vector Register and Vector Scalar Instructions

The vector register format (VR-type) covers most vector arithmetic, logical, and vector processing instructions. It specifies three vector registers, a 1-bit mask select, and a 7-bit vector opcode. Instructions that take only one source operand use the vA field. Two exceptions are the vector local memory load and store instructions, which also use VR-type instruction format.

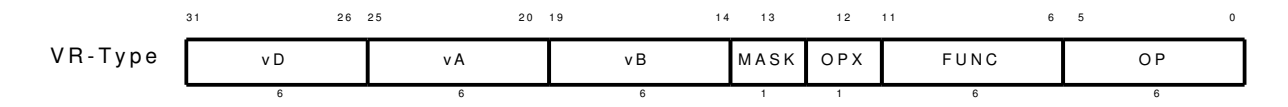

Table 12: Scalar register usage as source or destination register

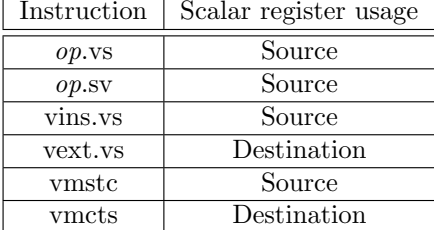

Scalar-vector instructions that take one scalar register operand have two formats, depending on whether the scalar register is the source (SS-Type) or destination (SD-Type) of the operation.

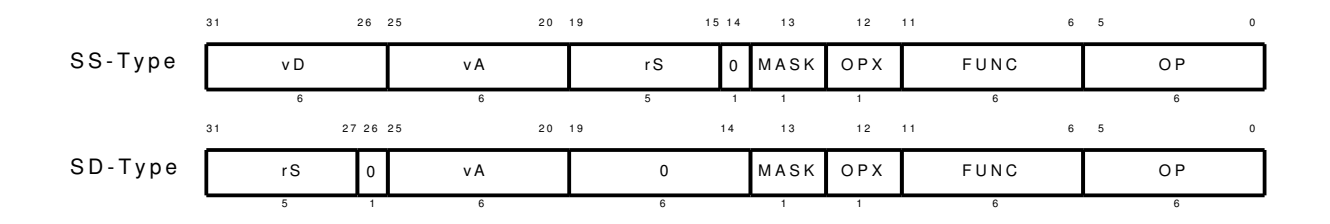

Table 12 lists which instructions use scalar register as a source and as a destination.

### 5.2 Vector Memory Instructions

Separate vector memory instructions exist for the different addressing modes. Each of unit stride, constant stride, and indexed memory access has its own instruction format: VM, VMS, and VMX-type, respectively.

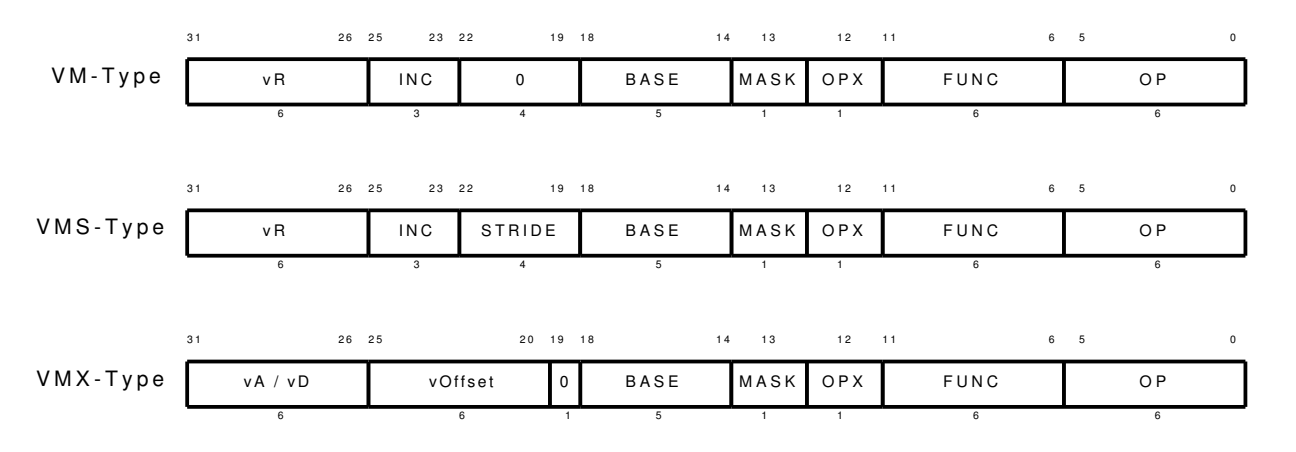

Scalar store to vector lane local memory uses the SS-type instruction format with all zeros in the vD field.

Vector load and store to the local memory use the VR-type instruction format.

### 5.3 Instruction Encoding

#### 5.3.1 Arithmetic/Logic Instructions

Table 13 lists the function field encodings for vector register instructions. Table 14 lists the function field encodings for scalar-vector and vector-scalar (non-commutative vector-scalar operations). These instructions use the vector-scalar instruction format.

|       | [2:0] Function bit encoding for .vv |          |       |                 |      |          |         |             |  |  |
|-------|-------------------------------------|----------|-------|-----------------|------|----------|---------|-------------|--|--|
| [5:3] | 000                                 | 001      | 010   | 011             | 100  | 101      | 110     | 111         |  |  |
| 000   | vadd                                | vsub     |       | vmac            | vand |          | vor     | <b>vxor</b> |  |  |
| 001   | vaddu                               | ysubu    |       | vmacu           |      | vabsdiff |         |             |  |  |
| 010   | vsra                                | vcmpeq   | vsll  | vsrl            | vrot | vcmplt   | vdiv    | vcmple      |  |  |
| 011   | vmerge                              | vcmpneq  |       |                 |      | vcmpltu  | vdivu   | vcmpleu     |  |  |
| 100   |                                     | vmax     | vext  | $\cdot$<br>vins |      | ymin     | ymulhi  | vmullo      |  |  |
| 101   |                                     | vmaxu    |       |                 |      | yminu    | vmulhiu | ymullou     |  |  |
| 110   | vccacc                              | vupshift | vcomp | vexpand         |      | vabs     |         |             |  |  |
| 111   | vcczacc                             |          |       |                 |      |          |         |             |  |  |

Table 13: Vector register instruction function field encoding (OPX=0)

|       | [2:0] Function bit encoding for .vs |         |       |                                     |      |          |         |         |  |  |
|-------|-------------------------------------|---------|-------|-------------------------------------|------|----------|---------|---------|--|--|
| [5:3] | 000                                 | 001     | 010   | 011                                 | 100  | 101      | 110     | 111     |  |  |
| 000   | vadd                                | ysub    |       | vmac                                | vand |          | vor     | vxor    |  |  |
| 001   | vaddu                               | ysubu   |       | vmacu                               |      | vabsdiff |         |         |  |  |
| 010   | vsra                                | vcmpeq  | vsll  | vsrl                                | yrot | vcmplt   | vdiv    | vcmple  |  |  |
| 011   | vmerge                              | vcmpneq |       |                                     |      | vcmpltu  | vdivu   | vcmpleu |  |  |
| 100   |                                     | vmax    | vext  | vins                                |      | ymin     | vmulhi  | ymullo  |  |  |
| 101   |                                     | vmaxu   | vextu |                                     |      | yminu    | ymulhiu | ymullou |  |  |
|       |                                     |         |       | [2:0] Function bit encoding for .sv |      |          |         |         |  |  |
| [5:3] | 000                                 | 001     | 010   | 011                                 | 100  | 101      | 110     | 111     |  |  |
| 110   | vsra                                | ysub    | vsll  | vsrl                                | vrot | vcmplt   | vdiv    | vcmple  |  |  |
| 111   | vmerge                              | vsubu   |       |                                     |      | vcmpltu  | vdivu   | vcmpleu |  |  |

Table 14: Scalar-vector instruction function field encoding (OPX=1)

#### 5.3.2 Fixed Point Instructions (Future extension)

Table 15 lists the function field encodings for fixed point arithmetic instructions. These instructions are provided as a specification for future fixed point arithmetic extension.

|         | [2:0] Function bit encoding for fixed-point instructions |              |     |        |       |       |                   |             |  |  |  |
|---------|----------------------------------------------------------|--------------|-----|--------|-------|-------|-------------------|-------------|--|--|--|
| $[5:3]$ | 000                                                      | 001          | 010 | 011    | 100   | 101   | 110               | 111         |  |  |  |
| 000     | vsadd                                                    | vssub        |     | vsat   | vsrr  | vsls  | v x m u l h i     | vxmullo     |  |  |  |
| 001     | vsaddu                                                   | vssubu       |     | vsatu  | vsrru | vslsu | vxmulhiu          | vxmullou    |  |  |  |
| 010     | $\emph{vxccacc}$                                         |              |     | vsatsu |       |       |                   |             |  |  |  |
| 011     | $\it{vxcczacc}$                                          |              |     |        |       |       |                   |             |  |  |  |
| 100     | vsadd.sv                                                 | vssub. sv    |     |        |       |       | v x m u l h i.s v | vxmullo.sv  |  |  |  |
| 101     | $vsaddu$ .sv                                             | $vssubu$ .sv |     |        |       |       | vxmulhiu.sv       | vxmullou.sv |  |  |  |
| 110     |                                                          | vssub. vs    |     |        |       |       |                   |             |  |  |  |
| 111     |                                                          | $vssubu$ .   |     |        |       |       |                   |             |  |  |  |

Table 15: Fixed point instruction function field encoding (OPX=0)

#### 5.3.3 Flag and Miscellaneous Instructions

Table 16 lists the function field encoding for vector flag logic and miscellaneous instructions.

|                  | $[2:0]$ Function bit encoding for flag/misc instructions |                   |            |     |          |          |         |          |  |
|------------------|----------------------------------------------------------|-------------------|------------|-----|----------|----------|---------|----------|--|
| $[5:3]$          | 000                                                      | 001               | 010        | 011 | 100      | 101      | 110     | 111      |  |
| 000              | vfclr                                                    | vfset             |            |     | vfand    | vfnor    | vfor    | vfxor    |  |
| 001              | $\frac{v}{f}f1$                                          | $v$ ffl $1$       |            |     |          |          |         |          |  |
| 010              | v f set of                                               | $v$ <i>fsetbf</i> | v f set if |     |          |          |         |          |  |
| $\overline{011}$ |                                                          |                   | vfins.vs   |     | vfand.vs | vfnor.vs | vfor.vs | vfxor.vs |  |
| $\overline{100}$ |                                                          |                   |            |     |          |          |         |          |  |
| 101              | vmstc                                                    | ymcts             |            |     |          |          |         |          |  |
| 110              |                                                          |                   |            |     |          |          |         |          |  |
| 111              |                                                          |                   |            |     |          |          |         |          |  |

Table 16: Flag and miscellaneous instruction function field encoding (OPX=1)

#### 5.3.4 Memory Instructions

Table 17 lists the function field encoding for vector memory instructions. The vector-scalar instruction vstl.vs is the only instruction that has opcode of 0x3F and OPX bit of 1.

|       |                                                               | [2:0] Function bit encoding for memory instructions $(OPX=0)$ |         |        |           |         |        |     |  |  |  |  |
|-------|---------------------------------------------------------------|---------------------------------------------------------------|---------|--------|-----------|---------|--------|-----|--|--|--|--|
| [5:3] | $000 \,$                                                      | 001                                                           | 010     | 011    | 100       | 101     | 110    | 111 |  |  |  |  |
| 000   | vld.b                                                         | vst.b                                                         | vlds.b  | vsts.b | vldx.b    | vstxu.b | ystx.b |     |  |  |  |  |
| 001   | vldu.b                                                        |                                                               | vldsu.b |        | vldxu.b   |         |        |     |  |  |  |  |
| 010   | vld.h                                                         | vst.h                                                         | vlds.h  | vsts.h | vldx.h    | vstxu.h | vstx.h |     |  |  |  |  |
| 011   | vldu.h                                                        |                                                               | vldsu.h |        | vldxu.h   |         |        |     |  |  |  |  |
| 100   | vld.w                                                         | vst.w                                                         | vlds.w  | vsts.w | $v$ ldx.w | vstxu.w | vstx.w |     |  |  |  |  |
| 101   |                                                               |                                                               |         |        |           |         |        |     |  |  |  |  |
| 110   | vldl                                                          | vstl                                                          | vfld    | vfst   |           |         |        |     |  |  |  |  |
| 111   |                                                               |                                                               |         |        |           |         |        |     |  |  |  |  |
|       | [2:0] Function bit encoding for memory instructions $(OPX=1)$ |                                                               |         |        |           |         |        |     |  |  |  |  |
| [5:3] | 000                                                           | 001                                                           | 010     | 011    | 100       | 101     | 110    | 111 |  |  |  |  |
| 110   |                                                               | vstl.vs                                                       |         |        |           |         |        |     |  |  |  |  |

Table 17: Memory instruction function field encoding